## **ПОЯСНИТЕЛЬНАЯ ЗАПИСКА**

Настоящая программа для организации внеурочной деятельности дает возможность учащимся 1-го класса приступить к изучению новых информационных технологий с пользой для себя на соответствующем им уровне развития, научиться применять компьютер как средство получения

#### новых знаний.

 Актуальность настоящей образовательной программы заключается в том, что интерес к изучению новых технологий у подрастающего поколения и у родительской общественности появляется в настоящее время уже в дошкольном и раннем школьном возрасте. Поэтому сегодня, выполняя социальный заказ общества, ОУ должно решать новую проблему подготовить подрастающее поколение к жизни, творческой и будущей профессиональной деятельности в высокоразвитом информационном обществе.

 **Педагогическая целесообразность** программы «С компьютером на Ты» состоит в том, чтобы сформировать у подрастающего поколения новые компетенции, необходимые в обществе, использующем современные информационные технологии; позволит обеспечивать динамическое развитие личности ребенка, его нравственное становление; формировать целостное восприятие мира, людей и самого себя, развивать интеллектуальные и творческие способности ребенка в оптимальном возрасте.

 Настоящая программа построена для учащихся любого начального уровня развития, включая «нулевой» и реализуется за счет внеурочной деятельности. В программе осуществлен тщательный отбор и адаптация материала для формирования предварительных знаний, способствующих восприятию основных теоретических понятий в базовом курсе информатики и информационных технологий, в соответствии с возрастными особенностями учащихся, уровнем их знаний на соответствующем уровне и междисциплинарной интеграцией.

 Компьютер как техническое средство обучения начинает более широко применяться в учебном процессе. Его применение повышает у учащихся мотивацию к обучению. Научившись работать с универсальными компьютерными программами, учащиеся могут в дальнейшем совершенствовать свои знания и опыт, осваивая специализированные программы для их применения в учебном процессе.

 Занятия рисованием на компьютере развивают умение видеть красивое в окружающей жизни. Воспитывается художественное чутье и культура.

 Организация внеурочной деятельности по программе «С компьютером на ТЫ» происходит во второй половине дня, после окончания основного образовательного процесса на базе специализированного школьного компьютерного класса.

 Художественно-эстетическому развитию детей, работающих на компьютере, графический редактор Paint.

 *Цель программы:* овладение младшими школьниками навыками работы на компьютере, создание условий для формирования художественного вкуса, мышления и творческого развития путем углубленного изучения программы Paint, Word.

#### *Задачи данной образовательной программы:*

Обучающая:

- раскрыть роль рисунка, как части графики, в жизни общества;
- обучить работе с компьютерной программой Paint;
- сформировать художественные навыки на уровне практического применения.

## Развивающая:

- развивать художественный вкус и эстетическое восприятие окружающего мира;
- включить учащихся в творческую деятельность;
- овладение умением работать с различными видами информации, в т.ч. графической, текстовой приобщении к проектно-творческой деятельности

## Воспитывающая:

- создать комфортную обстановку в творческом коллективе;

Программа рассчитана на обучение детей 1-го класса

## Условия реализации программы.

Программа предусматривает использование следующих форм работы:

Фронтальная - подача учебного материала всему коллективу учеников

Индивидуальная - самостоятельная работа обучающихся с оказанием учителем помощи учашимся при возникновении затруднения, не уменьшая активности учеников и содействуя выработки навыков самостоятельной работы.

Групповая - когда учашимся предоставляется возможность самостоятельно построить свою деятельность на основе принципа взаимозаменяемости, ощутить помощь со стороны друг друга, учесть возможности каждого на конкретном этапе деятельности. Всё это способствует более быстрому и качественному выполнению задания. Особым приёмом при организации групповой формы работы является ориентирование учеников на создание так называемых мини групп или подгрупп с учётом их возраста и опыта работы.

Формы занятий: занятия по данной программе состоят из теоретической и практической части, причём больше времени занимает практическая часть. Форму занятий можно определить

и как самостоятельную деятельность, и как творческую (беседа, практическое выполнение упражнений, использование логических задач, загадок, работа в группах, викторины, игры т.д.).

## Ожидаемые результаты и способы их проверки.

По окончанию обучения учащиеся должны знать и уметь:

# Знать:

- понятие фрагмента рисунка;
- понятие файла;
- понятие конструирования;
- понятие слайд.
- понятие анимация,
- что такое информация;
- что такое объект;
- основные способы работы с информацией в программе Microsoft Office PowerPoint:

о значении использовании презентаций у учебной и во внеклассной деятельности учащихся, созданных в программе Microsoft Office PowerPoint.

## Уметь:

- учащиеся должны уверенно и легко владеть компьютером;
- самостоятельно составлять композиции:
- видеть ошибки и уметь их исправлять;
- знать терминологию;
- самостоятельно составлять слайлы презентации
- применять анимацию,
- создавать собственные презентации «с нуля» или с помощью шаблона Microsoft Office PowerPoint:
- вставлять в презентации картинки из файлов и автофигуры;
- использовать презентацию для сопровождения устного рассказа;

## Способы определения результативности занятий.

- Наблюдение
- Устный контроль
- Практическая работа
- Тестирование

## Отличительные особенности программы

В содержании курса интегрированы задания из различных областей знаний: русского языка, литературы, математики, окружающего мира. Особое внимание обращено на развитие логического мышления млалших школьников

Способами проверки ожидаемых результатов служат: текущий контроль (опрос, проверка заданий на ПК), игры. Система оценивания - безотметочная. Используется только словесная оценка достижений учащихся.

# УЧЕБНО-ТЕМАТИЧЕСКИЙ ПЛАН

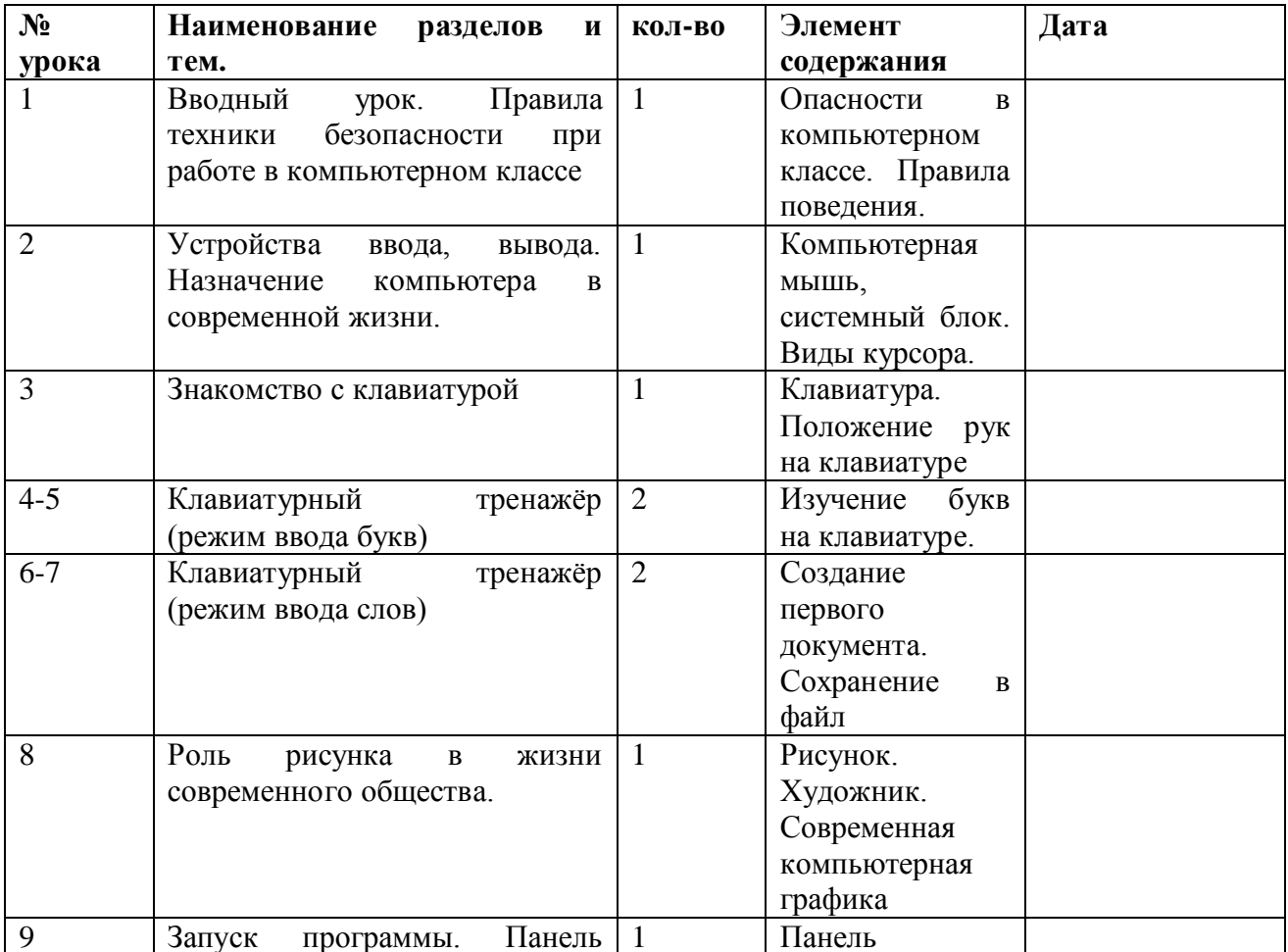

#### 1 класс

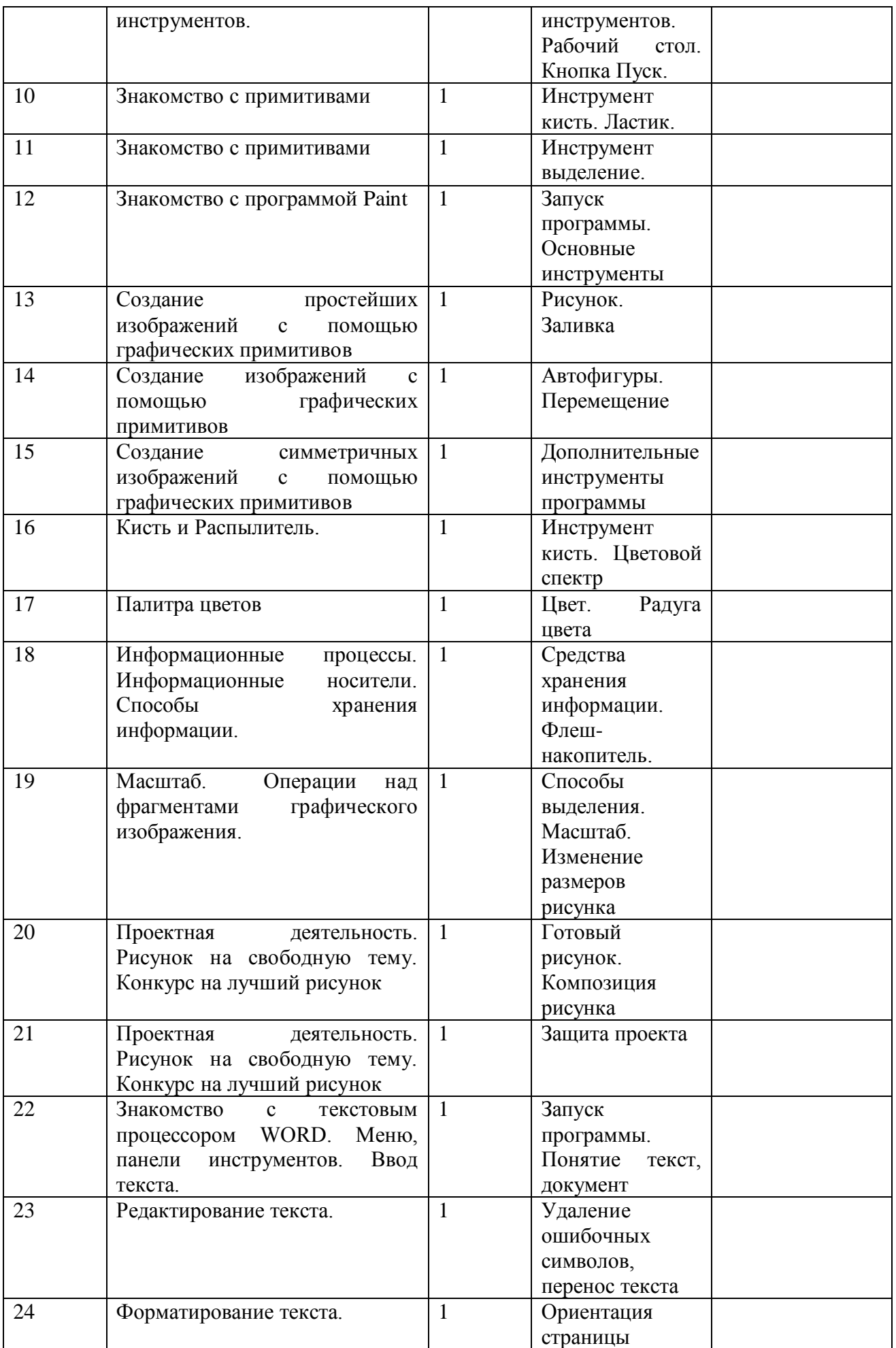

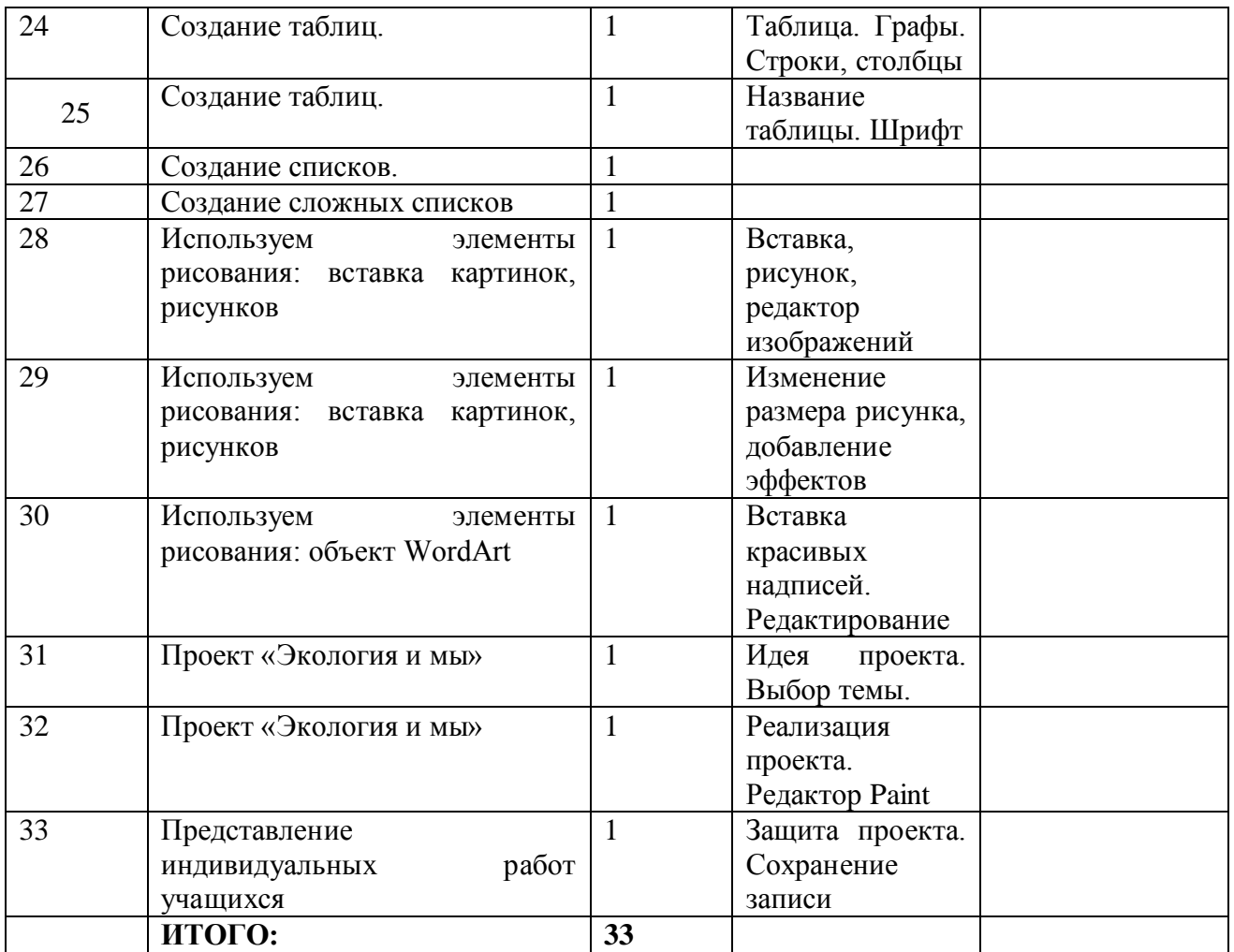

#### *Материально-техническое обеспечение*

 Для работы в компьютерном классе на занятиях используется следующее *оборудование:*

- мультимедийный проектор,
- - принтер,
- - сканер,
- персональный компьютер,
- интерактивный комплекс (проектор+доска)
- - простой карандаш,
- - цветные карандаши,
- - ластик,
- цветные маркеры.

#### *Список литературы*

- 1. Дуванов А.А., Азы информатики. Рисуем на компьютере. Книга для ученика.- СПб.: БХВ-Петербург, 2009.- 352с.: ил.
- 2. Практические задания по курсу «Пользователь персонального компьютера». Методическое пособие./Разработано: В.П. Жуланова, Е.О. Казадаева, О.Л. Колпаков, В.Н. Борздун, М.А. Анисова , О.Н. Тырина, Н.Н. Тырина-Кемерово: КРИПКиПРО.- 2011.

3. Учебные проекты с использованием MS Office/ Учебное пособие. – М.:БИНОМ, Лаборатория знаний, 2009